;.~  $\mathbb{R}^2$ 1

j

4

1 ! ! 1 !

1

pode justificar a aquisição de um modelo com cessão, é muito útil dispor de uma disquete para a «drive» A:, contendo os utilitários usados, e<br>uma ficha AUTOEXEC. BAT com a linha PATH A:/;B ou seja PATH A dois pontos barra invertida<br>ponto e vírgula B dois pontos.

Deste modo, mesmo que se esteja a trabalhar<br>com a unidade B: e se necessita de algo que disquetes deste último tipo são muito mais fiá- com a unidade B: e se necessita de algo que<br>veis, muito embora haja cada vez mais compu- esteja na disquete inserida em A:, o computador veis, muito embora haja cada vez mais compu- esteja na disquete inserida em A:, o computador tadores que podem funcionar com uma segunda irá automaticamente .ler o conteúdo dessa dis-

o tratamento geral de fichas e dados. O espaço total ocupado é pois de cerca de 75 Kb, o que Dizemo-lo por experiência própria, adquirida nos establecidade e pois de cerca de 75 Kb, o que tein e no Amstrad PCW 8512 e confirmada agora 450 Kb na memória, partindo de um máximo de - no Olivetti.<br>
1990 Kb de RAM, e conforme se use ou não o Olivetti. no Olivetti.<br> **Como optimizar o sistema** Norton Commander. Note-se que o MS-DOS 3.2 ocupa menos espaço, quer na disquete quer na Para a grande maioria das aplicações corren-<br>tes, quando se dispõe de duas unidades de 720 memória, do que o 3.3, e que tanto num caso<br>tes, quando se dispõe de duas unidades de 720 como noutro uma boa parte dos utilitários tes, quando se dispõe de duas unidades de 720 como noutro uma boa parte dos utilitários desti-<br>Kb o disco rígido é dispensável. Mas quer com camena e exclusivamente aos discos rígidos, pelo Kb o disco rígido é dispensável. Mas quer com anam-se exclusivamente aos discos rígidos, pelo<br>elas quer com duas de 360 Kb, e principalmente aque podem ser eliminados na disquete de que podem ser eliminados na disquete de

Quando não há espaço na memória para os artifícios desse género, é obviamente necessário usar uma segunda disquete para leitura e registo de dados. Isso não complica muito as operações, mas se o computador tiver uma utilização intensa

de um disco rígido implica uma despesa adicional de 85 contos no mínimo, fora o IVA, mas implica várias restrições. Primeiro que tudo, há programas para os quais o disco rígido é indispensável quem tiver adquirido um computador de disquetes para fazer em casa uma parte do trabalho do escritório está sujeito a surpresas desagradáveis... Por outro lado, o carregamento de uma aplicação, a partir de uma disquete, é cerca de dez vezes mais lento. Finalmente, se é certo que os discos rígidos podem falhar, as probabilidades de uma disquete se corromper são muitíssimo maiores. Não nos recordamos de ter tido um problema com os discos rígidos por outra razão que não. fosse os testes que muito frequentemente fazemos com toda a espécie. de utilitários, mas os problemas com disquetes aparecem-nos quase todos os dias, nomeadamente com as de 5  $1/4$  polegadas.

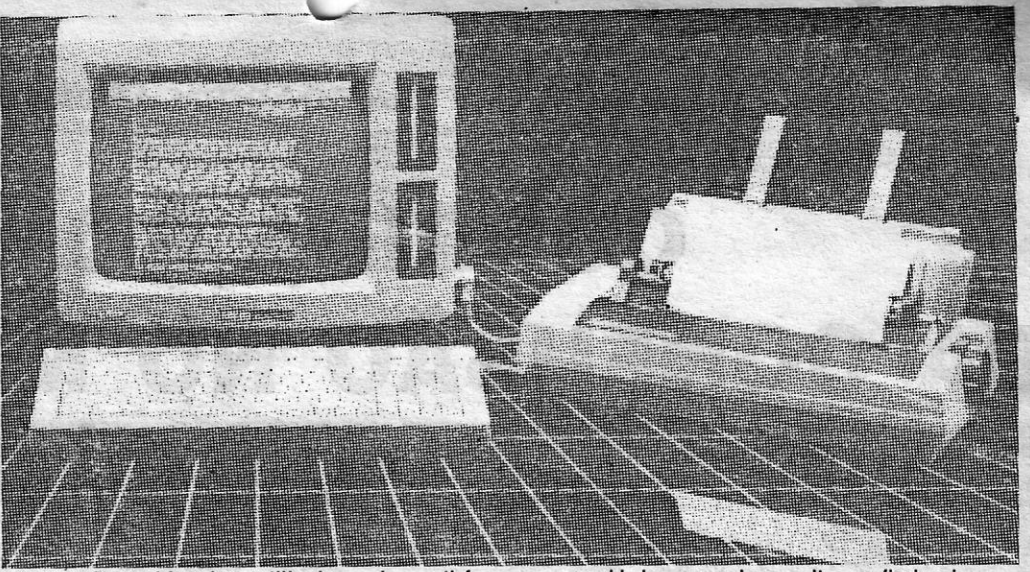

### Uma só «drive» de 360 Kb, não!

Os computadores com duas «drives» de 5 1/4<br>polegadas e 360 Kb não oferecem vantagens significativas em relação aos de uma só «drive» de<br>3,5 polegadas e 720 Kb — e a verdade é que as unidade externa de disquetes de 3,5 ou 5 1/4 quete.<br>Delegadas ou de disco. Em regra, o objectivo da No nosso caso e em relação ao Olivetti PC 1 polegadas ou de disco. Em regra, o objectivo da polegadas ou de disco. Em regra, o objectivo da<br>segunda «drive» externa é o de permitir o uso ou qualquer outro com duas «drives», temos por<br>alternativo das disquetes de 5 1/4 polegadas norma na «drive» A: utilitários como alternativo das disquetes de 5 1/4 polegadas, norma na «drive» A: utilitários como o HDIR, para<br>mas e Olivetti BC1 pode tembém est fornarida e a apresentação de directórios (4639 bytes): o mas o Olivetti PC1 pode também ser fornecido mas o Olivetti PC1 pode também ser fornecido<br>com uma segunda unidade interna de 3,5 polega-<br>das o que é a melhor configuração possível num de comandos (6016); o LIST — infinitamente medas, o que é a melhor configuração possível num de comandos (6016); o LIST - infinitamente me-<br>computador de disquetes, pois permite dispor de lhor que o MORE, para a leitura de fichas (4224) computador de disquetes, pois permite dispor do programa (ou do sistema) numa das «drives» e programa (ou do sistema) numa das «drives» e :- e o Norton Commander (cerca de 60 Kb), para<br>programa (ou do sistema) numa das «drives» e :- o tratamento geral de fichas e dados. O espaço computadores de 8 bits, nomeadamente no Eins-<br>tein e no Amstrad PCW 8512 e confirmada agora

quando se usam aplicações ou utilitários em su- serviço. GUIA TV/«A CAPITAL» - XIX

Duas *drives* bem utilizadas podem satisfazer as necessidades pessoais e muitas profissionais

-.~ !!!

### Prática COMO TRABALHAR MELHOR A maioria dos computadores pessoais usados<br>
entre nós em fins realmente pessoais dis-<br>
nóe somente de uma ou duas unidades de põe somente de uma ou duas unidades de disquetes. Isso compreende-se porque a posse OS COMPUTADORES DISQUETES

Então, o programa poderá ser copiado para o disco de memória (ou disco virtual) e a respectiva disquete pode ser retirada e substituída por uma destinada ao reqísto dos dados. Tudo se passa como se o computador dispusesse de duas unidades de disquetes, com a vantagem de o funcionamento. do disco de memória ser muito mais rápido. O único problema é o de que se o computador for desligado ou a corrente faltar, o conteúdo do disco de memória perde-se, mas mesmo quanto a isso há soluções. Há processadores de texto que ficam automaticamente na memória e gravam, também automàticamente, a intervalos curtos, nas disquetes, os textos em execução.

O principal inconveniente dos computadores de disquetes é, no entanto e em nossa opinião, o de obrigar a frequentes substituições das mesmas, o que não só é incómodo como conduz a erros, nomeadamente nos de uma só «drive» e entre estas nas de 360 Kb - quanto a nós, os computadores de uma só «drive» de 5 1/4 polegadas e de 360 Kb são as máquinas menos práticas que se pode imaginar! Em contrapartida, os de uma «drive», de 3,5 polegadas e 720 Kb são muito mais aceitáveis - a grande maioria das aplicações cabe numa disquete dessas. E se o programa não for muito grande, uma parte da RAM pode ser usada como disco de memória. Para criar um disco de memória de \_100 Kb, por exemplo, basta gue, através de um processador de texto, se insira em CONFIG.SYS a linha DE-VICE = RAMDRIVE. SYS 100 ou DEVICE = VDISK. SYS 100 conforme o MS-DOS usado contenha o utilitário RAMDRIVE. SYS ou VDISK. **SYS** 

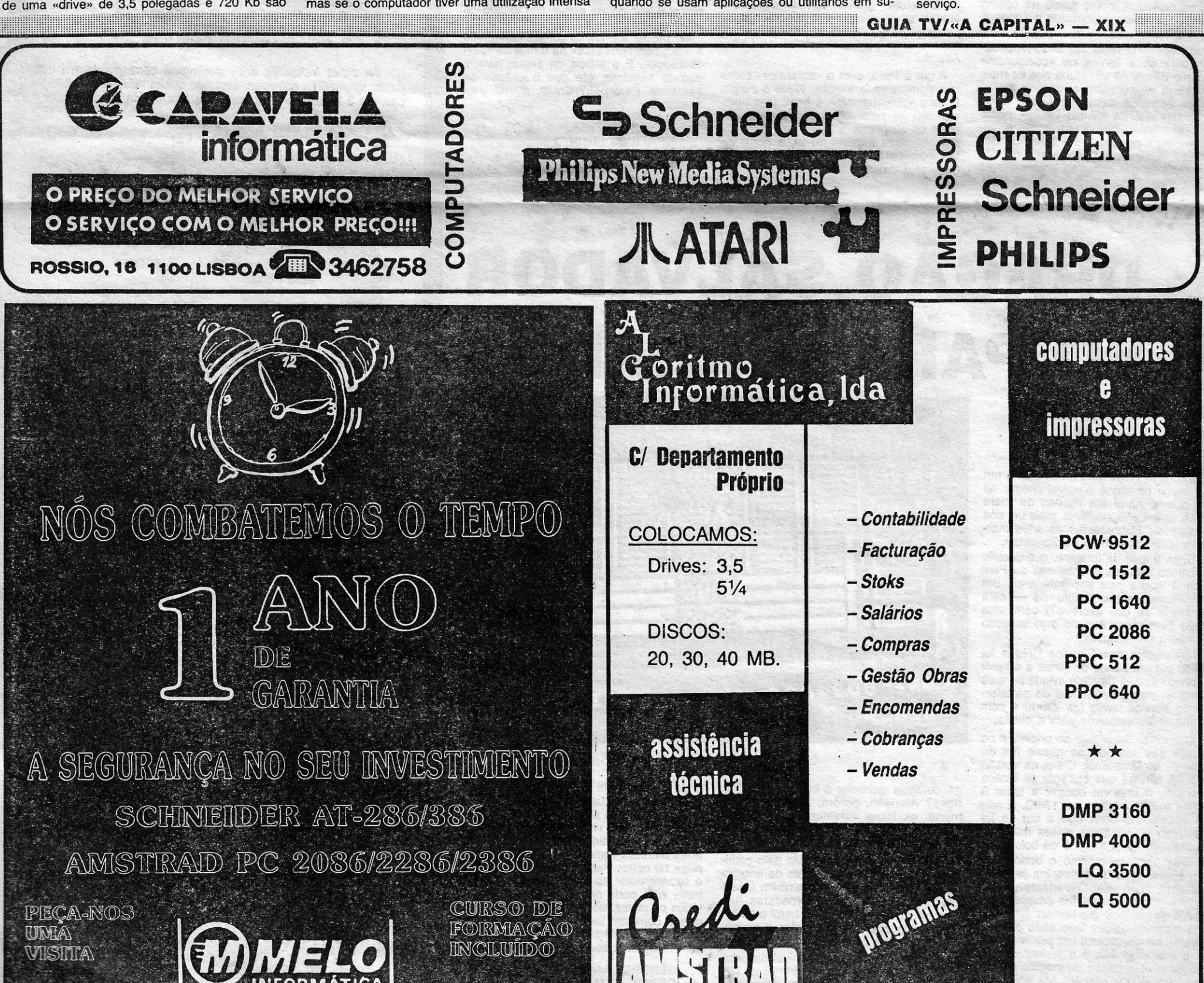

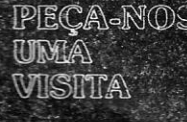

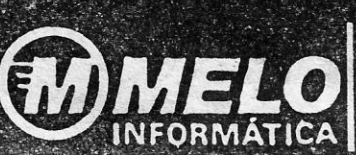

RUA BERNARDIM RIBEIRO. 15 — 1100 LISBOA — Telefones 54 99 04 - 52 56 69 — Telefax 52 46 37<br>Horário: de segunda a sexta-leira, das 9.30 às 19.30: Sábados, das 9:30 às 12 horas ESCRITORIO: RUA BERNARDIM RIBEIRO. 15 - 1100 LISBOA -

Localização: Junto da Judiciária/Arquivo de Identificação de Lisbea

Rua Conde Redondo, 13-A, r/c TEL. 575847

# **VIDEOJOGOS** Por JOAQUIM ANDRADE

### Titulo: «COLISEUM» Máquina: SPECTRUM

# **CORRIDA ROMANA DÁ CONFUSÃO NO MICRO**

A<sup>:</sup> s corridas de quadrigas da velha Roma eram uma pândega pegada, com os diferentes corredores a digladiarem-se na pista, de todas e muito poucas ortodoxas formas, de modo a chegarem ao fim em primeiro lugar e, se possível, sem rasto de adversário na pista. Exceptuando, claro, aqueles destroços que a voragem do triunfo criara deixando- -os no solo, junto de muros de pedra ou outros obstáculos de comprovada solidez. Eram os tempos do *Coliseum ...* 

Com o selo da Toposoft e aproveitando a ideia já mostrada em *Wells* & *Fargo* (e mais bem implementada aí), *Coliseum* é um jogo com data de 1988 mas só agora lançado em Inglaterra, onde recebeu o nome de *Colosseum*, que significa tal qualmente aquilo que a editora espanhola decidiu chamar-lhe. Para que se saiba, que a cultura não ocupa lugar (veja-se o tamanho da Biblioteca Nacional e lá cai o  $d$ itado por terra - JA).

(e o Nero não tivesse queimado a lira, leiam os livros e saberão porquê).

Voltando a *Co/iseum,* temos que Ben- -Hur é o protagonista número um da corrida. Um em fama, que o um na prova, vai o jogador ter de fazer por isso. O que se assevera difícil logo à partida, se olharmos. o ar carrancudo dos quatro adversários que pretendem disputar-nos o prémio. Ben-Hur não vai poder ficar de braços cruzados, como surge no óptimo «écran» de abertura com que a Toposoft nos brinda.

> A cor é fraca, com o «amarelus» como tom dominante, a lembrar *Wells* & *Fargo.*  E se o «movímentum» é bom, já o mesmo não se pode dizer do «combatum» entre os cocheiros. Quando as maças ou machados se erguem no ar, é como se um conjunto de pixels tivesse decidido quebrar a ordem e descesse ao «écran»

tratar do assunto de mui romana forma... Deixando de lado os devaneios, *Coliseum* é uma pista de surpresas. Não basta ao jogador ter de manter debaixo de olho os concorrentes, há ainda que olhar em frente e ver o que lhe salta ao caminho. E que um.ligeiro descuido pode significar o «fínus» da prova. Em estado de choque.

Indo em linha recta até aos responsáveis pela obra, temos no «codiqurum» Eugenio Barahona um nome que os mais atentos já descobriram assinando outras coisas boas da casa espanhola. E os «qrafiqus» são da Kantxo Design, nome também regular, com a «musicae» entregue (como é costume) ao «maestro» Gominolas, homem capaz de tocar à disputa com Nero se por acaso se encontrassem

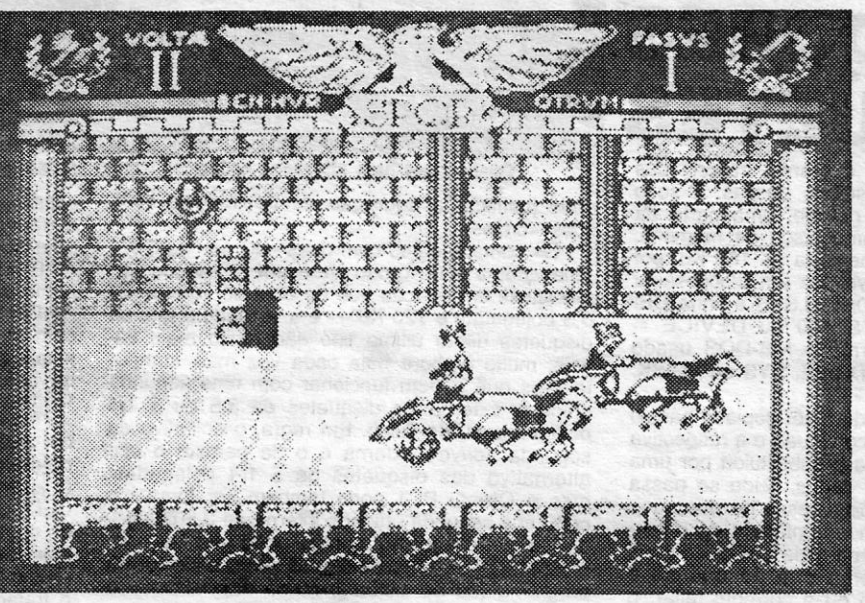

GÉNERO: Acção. GRAFICOS (1-10): 7 DIFICULDADE (1-10): 8 CONSELHO: A comprar.

# DRAGÃO SALVADOR **É SÓ PARA INICIADOS**

### Titulo: «DRAGON NINJA» Máquina: SPECTRUM

ESTE é tão fácil que, mesmo com um<br>braço partido é possível chegar ao<br>quarto nível em menos de meia braço partido é possível chegar ao quarto nível em menos de meia hora. E este é *Dragon-Ninja,* mais um dos intermináveis combatentes de artes marciais a surgir nos pixels do Spectrum.

A corrida, realizada no coliseu romano (daí o nome do jogo) é coisa dura, com os corredores a usarem armas para fazerem valer as suas pretensões. Se o jogador permitir que lhe batam o suficiente para que perca toda a energia, pode dizer adeus a uma vida e assistir a um interessante «show» gráfico, com os cavalos a abandonarem o carro e o condutor a ser projectado pelo ar até bater, cabeça primeiro, com o corpinho todo no chão. . Assim ...

A culpa é toda da Imagine, que decidiu publicar os esforços orientalistas de Paul Owen e agora nos impingiu mais um pseudo-karateca (ou kungfu-ista - será assim que se diz, escreve?) com uma missão bem espinhosa de cujo sucesso depende a paz mundial. O presidente dos Estados Unidos foi raptado por um bando de ninjas e o herói de serviço está já de mala aviada para os perseguir, numa sequência de plataformas de poucos níveis (de altura) e com movimento da esquerda para a direita. A conversão faz justiça ao original e os gráficos são reprodução quase fiel do «coin-up» da Data East, Claro, na versão micro de 48K há que carregar os blocos um a um, o que vai obrigar a fazer 8 «loads» (um só «load» em 128K). E não será necessário dizer que a cor se foi bem como as restantes coisas habituais na passagem para formato de bolso. Talvez por isso mesmo o boneco do herói é uma coisinha pequenina (e fofa?) que salta, algo atabalhoadamente, no «écran». E os adversários parecem um exército de gémeos que teimam em repetir os mesmos golpes logo após o mano da frente ter descoberto (da pior maneira) que a estratégia não é a melhor. As excepções a este bando de inaptos são as damas (fatais?) e os cães (de fila?) que surgem pelo caminho.

Armas. eis algo que é de bom tom não desperdiçar. Se elas estão lá porque car-

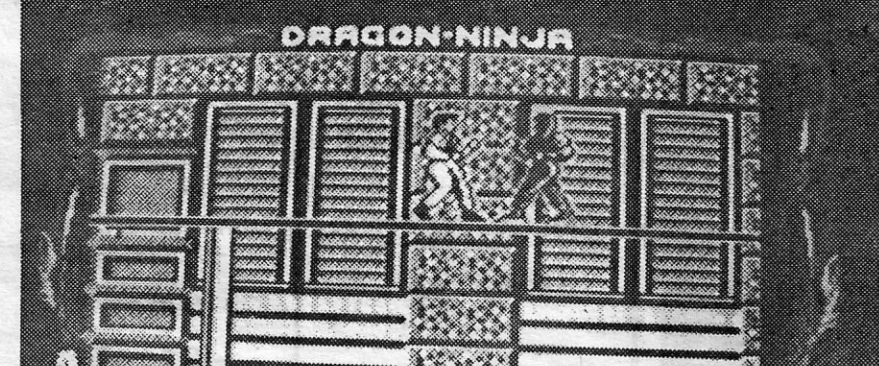

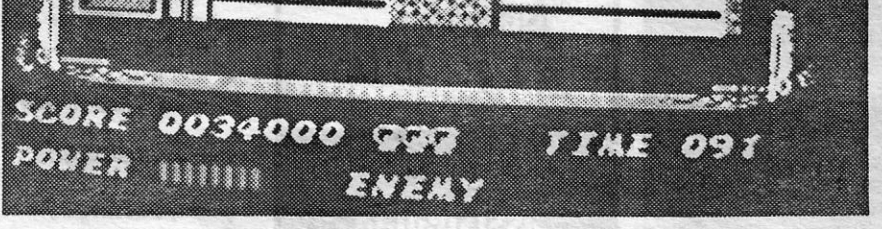

para se manifestar. E chocam uns contra os outros em terrível confusão. Quase apetece lançar os leões para a arena e

*Oragon-Ninja* é só mais um título a juntar a trezentos e vinte e três mil e duzentos outros já editados e que apostam nas artes marciais como forma de nos «baterem» no bolso. Para quem agora começa a experimentar as cinco teclas do Spectrum, este pode ser um jogo/exercício a todos os títulos recomendável. Os outros, que já dominam todos os toques e tiques de *Target Renegade.* podem esquecer este Dragão. A sério...

> GÉNERO: Acção. GRAFICOS (1-10): 7 DIFICULDADE (1-10): 5 CONSELHO: A comprar por iniciados.

Se passar a primeira corrida tem direito a «habilitae combatus» na forma de «percentaqus». E é tempo de seguir para a corrida seguinte, até que o «finus» se aproxime. Percebeu? Então, adeus, «romanus» ...

As datas indicadas entre parêntesis correspondem a outras datas, igualmente correctas, segundo outras referências bibliográficas. Os 3 felizes contemplados são (por ordem de chegada):

- 1-Sempre que decidam escrever ao C.N.E. devem enviar juntamente com a vossa carta um selo para permitir a nossa posterioro resposta; no caso de não respeitarem esta condição nenhuma resposta vos será enviada.
- 2- Terão de aguardar pacientemente pela resposta às vossas cartas pois o volume de correspondência chegada ao C.N.E. tem vindo a aumentar a um nível deveras assustador, o que dificulta a imediata resposta a todas as cartas. Portanto sejam pacientes.

ga de água enfrentar o ínimigo de mãos nuas? Atenção, porém, às estrelas da morte, os fatais «shuriken» dos ninjas, que não só não podem ser apanhados como devem ser evitados.

Para evitar que perca vidas pelo caminho, a recolha de contentores de energia é uma boa política. E há também objectos-mistério que dão superpoderes (um supermurro pelo menos) ao herói e fazem recuar o relógio que determina o tempo- -limite de cada nível.

O jogo em si começa no nível da cída-. de, prossegue no topo de camiões TIR que correm a alta velocidade, desce até aos esgotos, desemboca no parque, continua em grutas e pelo tejadilho de carruagens de um comboio até à fábrica

onde o presidente de todos os americanos está «entregue aos bichos».

::::::::::::::::':::':::::::::'::::::::::::::::::::::::::::::::::: .................... ::::::: .. ::::::::.:::::: .. :.:.:.:.:::::::::::::::::::::::::::::::::::::::::::::::::::::; .....

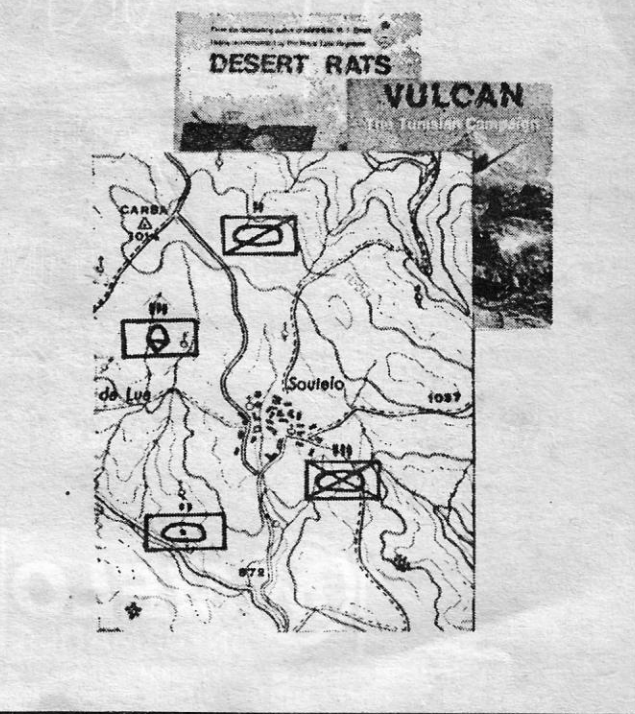

xx - GUIA TV *I* ccA CAPITAL" ................................ ::::::::::::::::::::::i::: :::;:::::::::::::::::::::::::::::::

:.::::::::::::::::::::::::::.::.:::::::: :::::::::::::::::::

# «Jogos **de Guerra»**

O S jogos de estratégia parecem estar a ganhar adeptos, o que justifica a regularidade com que «Jogos de Guerra» vai aparecendo no jornal do Poço. Esta semana temos os resultados do concurso *Stalingrad* do Clube Nacional de Estratégia. E há espaço também para a apresentação do símbolo do clube, bem como de alguma informação que o *Strategic Boss,* mentor da ideia enviou para o Poço.

Entretanto o Clube Nacional de Estratégia necessita de instruções para os jogos *Zulu Wars, Pegasus* e *Tobruk,* pelo que se alguém tiver novidades nesta área deve contactar o *Pedro Mateus.*  E se houver por aí alguém capaz de programar em C/M e com vontade de fazer um jogo de estratégia, deve contactar o C.N.E.

Nesta edição de «Jogos de Guerra» espaço ainda para *dicas*  curtas (que também as há) sobre alguns jogos. Ao lado dessas certezas, surgem dúvidas de outros leitores que se espera sejam resolvidas através deste vosso espaço. Mas leiam já de seguida.

### **Prémios Stalingrad**

De *Pedro Manuel Pereira Mateus, strategic boss* e responsável máximo do Clube Nacional de Estratégia (escrevam ao Pedro para a Rua Adriano dos Santos Gil, It. A-2.º andar, Agualva - 2735 Cacém, ou telefonem-lhe pelo 4313477 da rede de Lisboa (01) nos dias úteis, depois das 20 horas) chegou a carta abaixo que se . publica chamando desde já a atenção dos restantes leitores para os pontos um, dois e três.

Mais uma vez estou a escrever, desta vez para enviar o nome e morada dos 3 felizes contemplados no «Concurso - Stalingrad» assim como as respostas correctas ao mesmo.

Assim as respostas correctas são:

- 1 Marechal-de-Campo Friedrich Wilhelm Ers von Paulus
- 2-21 de Agosto de 1942 (22.08.1942)
- 3- 3 de Julho de 1942 (01 ou 04.07.1942)
- 4-12 de Dezembro de 1942 (10.12.1942)
- 5 31 de Janeiro de 1942 (02.02.1943)

Fernando de Basto Mota da Silva Calçada de Carriche, It. 13-11.º Esq. 1700 Lisboa

### **Carlos Neves**

Rua Pedro Nunes, 38-r/c Olival Santíssimo — Caneças<br>2675 Odivelas

João Eduardo Fónseca Rua Padre José Pacheco Monte, 55-2.º D.<sup>to</sup> 4200 Porto

Recebi mais de 3 dezenas de postais, o que demonstra bem que cada vez mais pessoas se interessam pelos jogos de guerra, e pelo espaço a eles dedicado n'«A Capital». Aproveito a deixa sobre correspondência, para aqui deixar um alerta a todos os presentes e futuros correspondentes do C.N.E.:

Clube Nacional de Estratégia

3 - Todos os pedidos de gravação de jogos ficam suspensos por tempo indeterminado, também como consequência do aumento do volume de correspondência, o qual tem provocado grandes restrições no tempo dedicado à realização dessas mesmas gravações. Logo que possível retomaremos as gravações.

E vai sendo tempo de regressar à trincheira, mas antes gostaria de aqui deixar os meus agradecimentos ao «cabo» Graça e sua esposa pela preciosa colaboração em todas as actividades do C.N.E., aqui ficam os meus agradecimentos em nome do restante C.N.E.

Cumprimentos aos monstros aí das masmorras do Poço da Cidade, e obrigado pelos parabéns.

### *Arnhem* com truque

- Uma unidade de combate inglesa foi desviada da rota estabelecida indo parar atrás das linhas alemãs, caindo numa emboscada, tendo sido quase completamente aniquilada.

Mas alguns sobreviventes foram ajudados por pessoas da região que, revoltadas, resolveram ajudar essa unidade.

- Unidade extremamente forte que, mesmo com 2 de força pode aniquilar 8 unidades inimigas de uma só vez, por ser composta por muitas pessoas.

*Dica* antiga mas interessante esta que o Grupo Software da Avenida Pio XII, It. 6-4.º E - 7300 Portalegre, fez chegar aos «Jogos de Guerra». É deles a explicação nas linhas seguintes. E é também destes leitores *(Luís Castanho* e *Carfos Morais)* a restante informação.

- Lenta no terreno por não ter treino militar.

Esta unidade tem de obrigatoriamente recuar quando atacada ou bombardeada, pois como não tem treino militar e armas de resposta, é aniquilada se se vê rodeada sem sitio para escapar. - Unidade de ataque e fuga.

### *O.S.S. TOP SÉCRET REPORT, LONDON, o.«*

\_ Relatório de alteração da operação *Market Garden* e derivados.

\_ Assim, juntaram-se e dirigiram-se para Arnhem. Chegando lá no *3.°* turno.

*DESCRiÇÃO DA UNIDADE - SfMBOLO -* Pá e Picareta

- \_ Modo de como ter acesso a esta Unidade:
- 10 BORDER 0: PAPER 0: INK 9: CLEAR 25999
- 20 POKE 23570, 16: LOAD "" SCREEN \$: LOAD
- *H"* CODE 30 LOAD "" CODE: POKE 23570, 6
- 40 POKE 41960, 3: POKE 41961, 255:
- POKE 41962, 114
- 50 POKE 41963, 0: POKE 41964, 3: POKE 41965,  $255$  . The contract of the contract of the contract of the contract of the contract of the contract of the contract of the contract of the contract of the contract of the contract of the contract of the contract of the c
- 60 POKE 41966,1: POKE 41968, 255
- 70 RANDOMIZE USR 26068

- e é só pôr RUN e carregar o pogo.

### ~aros amigos,

Espero que gostem desta nossa «versão» ... estarnos abertos a ideias e *dicas,* temos um Clube Estratéfia e um Clube Aventura para «descobrir» novas coisas. Estamos a traduzir os jogos para português, o *Yes, Prime-Minister* é divertido, mas tem de ser em português! Se souberem 'de outros jogos que mereçam a pena traduzir, avisem-nos!

 $\mathcal{R}$ 

 $1.432$ 

STATISTICS.

### **Laser Squad**

De *Duarte Nuno Loreto*, da Rua Jorge Afonso, 31-2.º d.<sup>to</sup> -1600 Lisboa, algumas curtas para Laser Squad. E uma dúvida que aqui se responde com a indicação de que basta ter o carregador respectivo (convém levar carregadores extra) e escolher a opção respectiva no «menu». Simples...

LASER SQUAD - Como carregar as armas? No terceiro nível, para activar um explosivo seguir os seguintes passos: Encostar à porta; CHANGE — escolher explosivo; PRIME número de TURNS que a bomba demorará a estoirar; DROP; Fugir. No nível de dificuldade 1 só há que soltar 3 prisioneiros. Os prisioneiros que se soltam podem lutar, por isso comprem armas a mais ou apanhem as armas dos mortos (quer nossos, quer do inimigo). O objectivo é soltar<br>os prisioneiros e depois fugir pela porta por onde se entrou

As Divisões - O desembarque é feito com divisões que são: 7.ª, 5ª, 8ª, 15.ª e 19ª, todas Divisões EUA; 1.ª Divisão do Canadá e 2" Divisão da Inglaterra. Cada divisão tem uma constituição diferente. Podem ser constituídas por: metralhadoras; metralhadoras (podem vir de pára-quedas têm um sinal em cima); morteiros; tanques anfíbios.

- BATALHA Só pode ser efectuada se o inimigo estiver contiguo a uma unidade aliada. Cada unidade perde aiguma percentagem (de 0% a 20%) nas suas forças.
- DETALHES Podemos saber que percentagem (na força) tem o inimigo ou nós. Sabemos ainda as baixas, doenças, etc. .
- TERRENO Podemos saber em que parte do mapa está uma divisão. Por exemplo, podemos saber onde está a Panzer Division n.º 67, accionando a opção
- MOVIMENTO Este efectua-se através de 3 cursores. Um para o flanco central, outro para o flanco direito e outro para o esquerdo. No fim, temos a opção de, se a unidade encontrar inimigos pela frente, ou ataca ou defende.

**julian contra** j , I

Temos o jogo nas mãos. Segundo a História, os Confederados ganharam esta batalha. A História pode ser mudada por nós, que transformados em grandes generais de batalha do Norte, ou do Sul, podemos conseguir a vitória ou a derrota da União. Em relação às tropas, temos artilharia, infantaria, cavalaria e a costumeira carroça de munições. O moral das tropas pode ser mudado. As armas são as seguintes

Artilharia - 12 LB Napoleon, longo alcance; 6 LB Smoot Bore, médio alcance; 3" Rodman, curto alcance. Infantaria - Mosquetes; Espingardas. Cavalaria - Carabina/Sabre.

MORAL - O moral muda conforme as armas. Divulgo apenas os tipos de moral:

os prisioneiros e depois fugir pela porta por onde se entrou. No segundo nível o objectivo é destruir todos os computadores possíveis. Sigam em fila indiana com um de costas para proteger à retaguarda. Entrem na comporta do extremo esquerdo inferior. Cuidado com as portas abertas ... Guardem c máximo possível as munições para destruir os computadores.

### Johnny *Reb 2*

Artilharia - Verde (iniciados), habituados (com experiência), veteranos, regulares (elite). Infantaria — Verde, habituados, veteranos. Cavalaria - Verde, habituados, veteranos. A carroça de munições tem sempre o moral verde.

CAMPO DE BATALHA - Podemos acrescentar-lhe várias coisas, tais como: Vedações, paredes, casa.

Existem vários tipos de vadações, de paredes e de casas. Tudo é feito com intenção de parar o avanço do inimigo. O campo de batalha só pode ser mudado no' início do jogo. Pode ser gravado.

Desde Setembro (é verdade) que a carta de *Ricardo Gonçal*ves, da Rua 1.º de Maio, 55 - 8600 Lagos, anda em bolandas aqui pelo Poço. Chegou agora a altura de ser publicada, permitindo ao Ricardo descansar um pouco (ele até já enviou mais coisas para cá) e a alguns leitores saberem coisas, sobre dois jogos de estratégia: o do título e *Overlord.* 

A informação que este leitor envia não esgota o assunto, pelo que, felizmente, vamos voltar a estes jogos logo que a oportunidade se apresente. Por ora fiquem com O que há (e coube neste espaço) e até ao próxomo «Jogos de Guerra».

- RESERVAS Não é bem o termo mas são uma espécie de reforços. No início, podemos escolher quando é que uma unidade enta em campo, ou seja, em que TURN é que entra na batalha. Por exemplo: somos da União e perdemos todas as unidades na batalha. Se nós tivermos escolhido reservas basta esperar que elas cheguem.
- MOVIMENTOS Cada umidade pode executar certos movimentos numa jogada. Indico a seguir quais são:

Artilharia - Continuar, cancelar, avançar, disparar (alvo escolhido por nós). Infantaria - Continuar, cancelar, avançar (disparando ou não), disparar (alvo escolhido por nós), assaltar (CHARGE), entrincheirar (DIG IN). Cavalaria - Continuar, cancelar, avançar, disparar, assaltar. Carroça de mu-

estão as praias todas, por ordem de A a L. Em seguinda ordenamos às divisões onde desembarcam. Terminada esta fase passamos aos pára-quedistas. Escolhemos onde largá- -los e eles ficam lá!

*OVERLORD -* Passo agora a falar de *Overlord,* um jogo recente, mas bastante bom e com categoria. Falo da história do jogo: «Junho de 1944. Os alemães nazis que estavam na França estavam assustados. Sabiam que os aliados preparavam um desembarque enorme, sabiam que os EUA também participavam no desembarque. Só não. sabiam quando... e onde. Corria o boato que seria em Calais e Dunquerque. Uns diziam que sim, outros que não.

« DIA D - 6 de Junho de 1944. As fortificações nazis costeiras verificavâm a costa. Subitamente uma dessas informa um quartel. que 5 mil navios aliados bombardeavam a costa litoral da Norrnãndia, Ninguém acreditou e diziam que não tinham tantos navios. Toda a gente comete erros. E esse foi grande. No fim do bombardeamento, o desernbarque.» (Adaptado de «História Universal» — volume 20).

*TROPAS -* "A Guerra Civil Americana estava em pé. Robert Lee, general da União, estratego e astuto, tinha ganho a 2.ª Batalha de Buli Run aos Confederados. Em seguida entrou na Marilândia a fim de ameaçar Washington e obter assim uma paz ditada/por ele. A sorte, em seguida, abandonou-o. A 17 de Setembro de 1862, defrontou-se pela última vez contra os Confederados.» (in «História Universal» - volume 17).

nições - Continuar, cancelar, avançar.

/

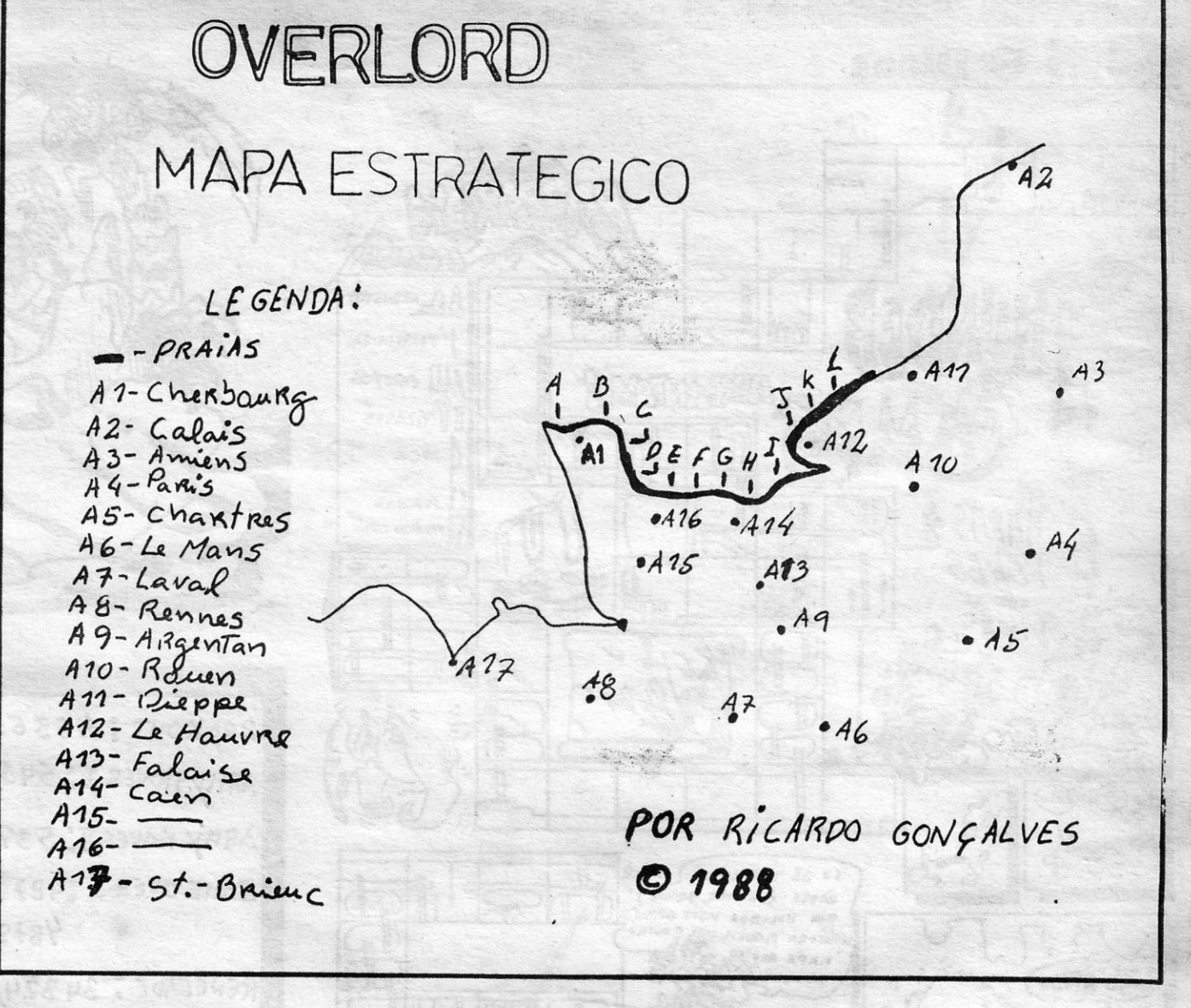

consegui reunir este material graças à biblioteca de Lagos, da qual eu sou sócio, onde pedir, os livros de «História Universal». emprestados. .

### **OS DEZ MAIS DA SEMANA**

TOP «A CAPITAL»

Esta lista é elaborada com a colaboração dos estabelecimentos José Melo e Silva, Triudus, Quantum (Centro Comercial da Portela) e CHAI CHAI (Centro Comercial São João de Deus).

**GUIA TV/«A CAPITAL» - XXI** 

Ao longo do jogo, existem praias em que podem, além das que escolhemos, desembarcar. O objectivo é aguentar as divisões «vivas» até os russos libertarem Paris. Se até lá não consequirrnos, é porque o desembarque falhou.

Tudo isto pertence' ao desenrolar do jogo e é essencial ao fim deste. O jogo termina no fim de várias jogadas (creio que são 30). O vencedor é quem fez mais pontos. Os pontos ganham-se destruindo unidades inimigas.

Informo que ganhei ao computador, estando do lado da União. O jogo tem opção de 2 jogadores.

Eis·nos transformados em generais de batalha, esperando o momento certo para desembarcar.

Praias a ser invadidas: Podemos escolher cinco praias, através das quais podemos desembarcar. No mapa que mando,

Os jogos mais vendidos esta semana, em Lisboa, para o microcomputador ZX Spectrum, foram os seguintes:

> 1.  $-$  BATMANIA  $2.° -$  OUT RUN 3. $-$  SKATEBALL 4.<sup>°</sup> - SUPERMAN  $5.° - 4 \times 4$ 6. $-$  LED STORM 7.  $-$  PARIS-DACAR 8. $-$  BARBARIAN II 9. $^{\circ}$  - ROBOCOP 10. $\degree$  - TECNOCOP

# VIDEOJOGOS Por JOAQUIM ANDRADE

### Pokes & Dicas

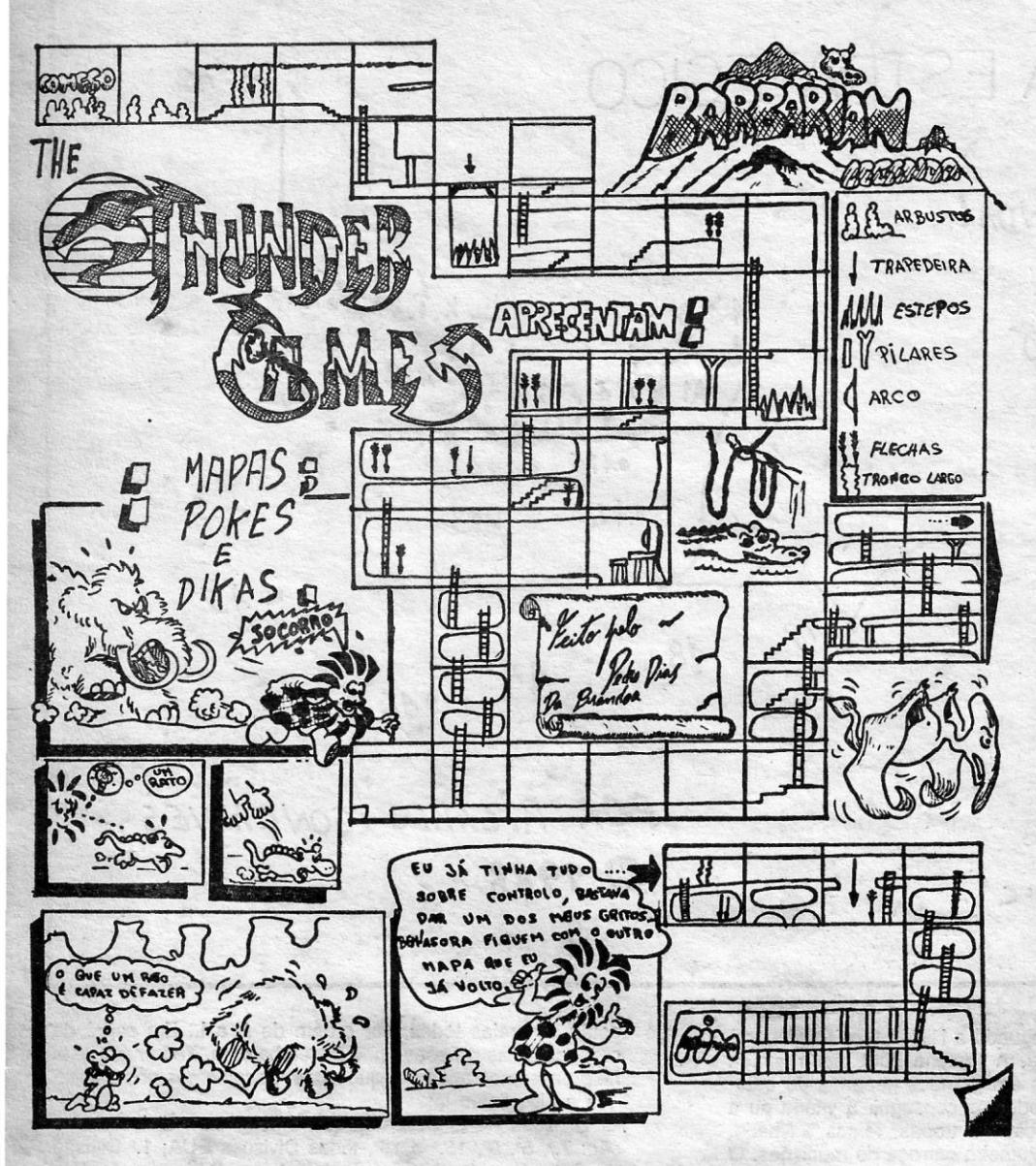

SEMANA de coisas novas, com ma-<br>pas frescos em destaque e, claro,<br>ainda tempo e espaço para ver coipas frescos em destaque e, claro, ainda tempo e espaço para ver coisas mais antigas. E já que estamos em momento de memórias, que tal lembrar- -vos de que só devem escrever de um dos lados das folhas que enviam para o Poço? É que como as vossas cartas são coladas em folhas de jornal para depois serem compostas (e corrigidas, muitas delas, ai esse português), perde-se metade do que vocês escrevem. Entendidos? Façam lá um esforço.

Queria primeiro fazer uma crítica a certos leitores que escrevem cartas para «A Capital». O problema é outra vez o inglês, que muitos leitores tendem a usar, e muitas vezes mal, nas suas cartas e mapas. A tendência para o inglês é tal, que até há leitores que escrevem a palavra *dicas*, bem portuguesa, com «k»...

Português e inglês, eis o tema de uma carta de que se publica parte, para que vocês pensem sobre o assunto. Envia-a *Luís 'Manuel Pereira Marfins,* da Rua Dr. Oliveira Ramos, 38-5.° esq.° -1900 Lisboa.

Antes de passarmos à carta (e às *dicas* enviadas) indicação para o Luís de que o problema das revistas inglesas só é solucionável com... a assinatura. É... Quanto ao SAM, por certo alguma coisa vai aparecer logo que (e se) o computador chegue a Portugal.

não deviam ter direito a que se publiquem as suas cartas.

Bom, deixemos este assunto e passemos a coisas mais interessantes e menos dramáticas...

*EMPIRE STRIKES BACK - No* «écran» de seleccionar o nível em que pretende jogar carregar em CAPS SHIFT, Z, X, C e V ao mesmo tempo, para vidas infinitas.

*R-TYPE* - POKE 37374, Ø (vidas infinitas), 37525, 0 (créditos).

**BARBARIAN (PSYGONISIS) - POKE** 27680, 0 (vidas infinitas).

Claro que o 'inglês é indispensável na linguagem dos computadores, mas devemos e podemos díspensá-lo quando escrevemos para um jornal *português* em linguagem corrente (não é o caso da linguagem de computadores). Certos leitores, pelo seu desconhecimento linguístico do inglês ou pela preguiça de consultar um dicionário, nem se dão ao trabalho de traduzir as *dicas* dos jogos. Dizem, por exemplo: «Apanhem o "bag"» ou «Vão até ao "temple"». Acho que estes leitores

XXII - GUIA TV/«A CAPITAL»

*XENON 128 K - POKE 29524, 0 (vi*das infinitas).

*WEC LE MANS - POKE 32759, 255* (tempo infinito).

*DARK* S/DE - POKE 45482, 0; Banda desenhada POKE 47924, 0; POKE 45436, 0;<br>POKE 47621, 167.

**PHC COMMANDOS: 34690,0**  $E$ *LITE* : 39517,0 TAR FOX: 35876,0 **MAG HAX & 58475,0** 

Pedro José Alves Dias, da Rua Padre

OTA · ALGUNS POKES NÃO TENTEM OMA SEGUNDA VEZ, QUE ELES ENTRAM LOGO.

f,

*QARX -* Na tabela de pontuações, entrar o nome HI GREG. Carregar depois em 2, S, O, G, H, B para ficarmos com 8 vidas e passarmos ao nível seguinte.

> Francisco Cruz, It. 175, Brandoa - 2700 Amadora, adora fazer banda desenhada.

*MOONSTR/KE -* Pressionar CHEAT pàra vidas infinitas.

*LAST NINJA /I -* Quando lutamos com um inimigo, carrega-se em PAUSE e Baixo com FIRE. A energia do inimigo ficará a zero.

*OPERAT/ON WOLF -* POKE 53280, 255 (vidas infinitas).

*ARTURA -* POKE 32138, 182 (energia).

*RETURN OF THE JED/ -* POKE 46267, 201 (não há árvores).

LAST *N1NJA /I -* POKE 29966, 255 (vidas infinitas); POKE 40777, 0 (vidas infinitas).

*CYBERNO/D /I -* POKE 32202, 0' (munições).

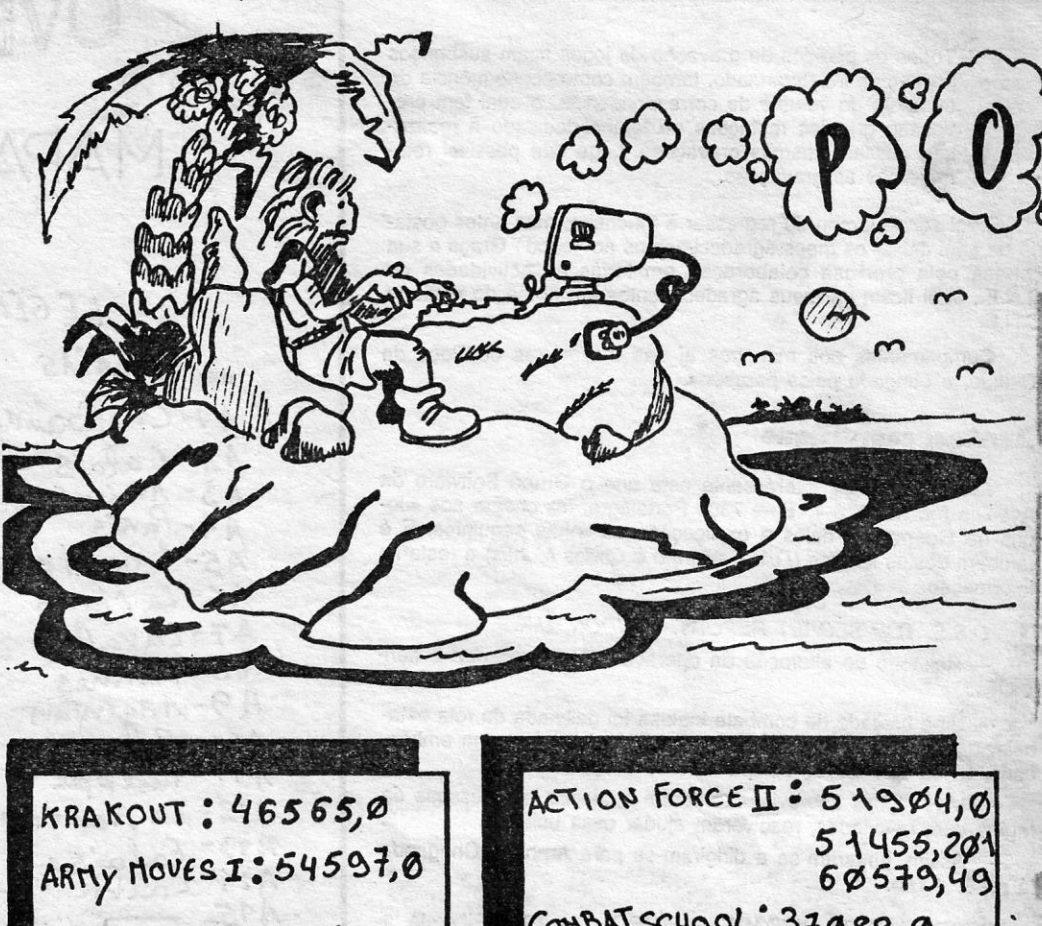

ARMY MOVES J: 53772,0 6Art€ oV€R I *:48~~"/f:*   $48,90, n$ RENEGADE: 34 324,50 \\.0 ~ *5';?2~/0*  42 : *4'1001-,255*  1t WoLFE: 53't *~iJ0*  WONDER BOY: 34362, 0 OUT RUN: 39204, Ø (TEMPO) *G~Q.FIELD; 33S~5,~*  {\O?PE1\\ ü: <sup>388</sup>*'-11(" (3*  TURBO: 27091,0 ASffrt""': 32 \4 *ri* e <sup>200</sup>t'\: '-l ~ s *Z s.* 2.65 **WHEELIE** : 28596,0 BRAI *WACHE : 28064,0* **ANDROID I: 52249,24** ~TAC: *3S* ss *~J0*  AVENGER: 51957,58 CAST NINJA 2:407770  $H$  EAD O.HEELS:  $35215,0$ 

CONBAT SCHOOL: 37088, 0  $37088,53$  $Cy86. 905: 39403,0$ *~E\1IA~'\$: ~52~Z/2S:~Zg*  2G575,0  $61196,0$ DUET: 44114,0:46185,0  $D$  $Y$  $P$  $ATR$ <sub> $O$ </sub> $N$   $R$  $US$  $IO$  $N$  $<sup>2</sup>$  $Q$  $Q$  $G, n$ </sup>  $KN$ <sup>1</sup>GHT LORE : 53567,0 RENTAKILL RITA: 57982. *5' S* <sup>2</sup>*~I* 0 *tIII'IF*  5q *22.~J~*   $S$ UPER STUNT HAN: 27262, 0 TOUR FORCE:  $42062,0$ *45'11-2,21.(*   $X \in V10US : 53592, 0$ FREEDY HARDESTI<sup> POKE</sup> 61607, 167 FREDDY HARDESTIT: POKE 61607,167  $NEBULUS:$  POKE  $32921, \emptyset$ *I1 :* 'o\<€ "3 65(1 *I~*  **BUBBLE BOBBLE: POKE 34313,2** 

*DEV/ANTS -* POKE 35272, 0; POKE 35286, 0 (munições).

H.A.T.E. - POKE 32562, 255 (vidas infinitas).

*XENON* 48 *K -* POKE 29527, 0 (vidas infinitas).

Ainda está na fase de copiar desenhos de outros lados, mas é assim que se aprende o traço e outras coisas. E, claro, o Pedro não copia tudo, já se lança em voos próprios. Quem viu uns mapas aqui publicados recentemente deve ter dado por isso. Eram do Pedro. Mas houve algo que ficou de fora porque isto não é um espaço para os vossos desenhos. No entanto, quando o desenho vem acompanhado de um bom mapa ou de *dicas* interessantes, é difícil dizer não. Por isso, esta semana, mais coisas do Pedro, tudo feito em folhas de A 4, com tinta preta. E,

ROAD BLASTERS: 47025,0  $48635,0$  $47541,0$ STREET FIGHTER: 41740,24 OVERKILL: 42968,0 PEOPLE F. SIRIOS: 31374, Ø  $31473,0$  $31329,0$  $28505,0$ R-TYPE - QUANDO O COMPUTADOR RÉDIR O CÓDIGO, ESCREVAM COINOP RAMBOR IBIDEM COM KATE QUERU TYPHOON - ESCREVER ESBRUGABATESUGA FERNANDEZ M. - IDEN MAS COM AS LETRAS WASP TARGETRENEGADE -ESCREVAN NOS SCORES 090909 ATÉ AO FIM, QUE TERÃO VIDAS INF.

PS! JÁ CÁ ESTOU. ESPERO DEM QUE MATERIAL QUE A THUNDERGAMES VOS JBLICOU QUE SEIJA-VOS-TEIS E SO MELHOR AGRAS O, POR HOJE E TUDO, E GET

lomé Godinho Rosa. E já agora fiquem todos a saber que a Tânia tem um arquivo de computador com dicas e pokes, pelo que quem quiser saber coisas pode escrever-lhe para a Pcta. Ferreira e Cas-<br>tro. 2-r/c d.º — 2745 Queluz Ocidental.

SALVE

ORRIFICHTS BACK

BAIXO

**YURO** 

EO MAPA DE FUG

CELEIRO

**OBSTACCIOS** 

sário não conseguirá atingi-lo e você poderá dar-lhe pontapés na cabeça. Agora passamos para os EUA. No primeiro adversário basta premir o botão para baixo e estar sempre a premir o botão de dis-

BARRACA

circo. E uma curta para o Superman. Meninos e meninas...

CERVELLARIA

CAPITAL SEXTA-FEIRA, 19 DE MAIO DE 1989 63

### Opções:

BARRACA

· Só se pode escolher as opções do menu» com o joystick.

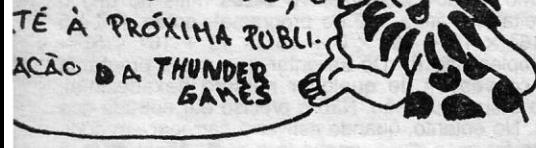

tal como ele diz, nos espaços em branco entre os mapas «fiz uns desenhos». E desta vez não houve lugar ao x-acto. Pronto.

### **Moon Alert**

De Tânia Sofia Campos Carvalho, chegou ao Poço um mapa para Moon Alert que, de tão simples, não vai ser publicado. Já o mesmo não se diz do poke para o jogo, que pode ser útil a alguém ainda às voltas com esta velharia. O poke funciona na versão da Tânia.

Para que tudo fique certo, é bom dizer que a Tânia foi ajudada pela Patrícia Sa-

Entretanto, será que alguém sabe como apanhar as chaves em Hundra?<br>Qual a tecla? A Tânia anda perdida com esta história das chaves (três) do jogo espanhol.

MOON ALERT - POKE 39754, Ø.

### **Street Fighter**

De Nuno Manuel Almeida, da Rua da Batalha, 7-3.º f.<sup>te</sup> - 2780 Oeiras, dicas para Street Fighter. A ler já antes que mais murros chovam.

No primeiro combate do Japão carregue no botão para baixo e fique sempre a disparar. Assim o adversário não consegue atingi-lo e cada vez que se aproximar levará um «soco» nas pernas. No segundo adversário do Japão prima o botão de cima e o do lado onde está o oponente e esteja sempre a disparar; assim o adve-

parar. No segundo combatente dos EUA use o truque que usou para o segundo japonês. Passamos agora para a Inglater-

ra. O primeiro combatente (não se assuste com os seus três metros de altura porque os homens não se medem aos palmos) é muito fácil. Basta premir o botão para baixo e ir premindo sucessivamente o disparar e vão usar este mesmo truque no outro inglês que se sucede. Nos outros dois chineses e no primeiro da Tailândia, porque quanto a este é o último e mais forte, neste utilize o truque seguinte: tenha sempre premido o botão de cima e o do lado, oponente e no disparar, assim ficará difícil este acertar-lhe com as suas bolas de fogo.

### **Circus Games**

De Tito e Gonçalo, de Carnaxide (será?) uma série de *dicas* para o jogo do

· Escolher jogar shows individuais de circo ou toda a competição internacional.

### 1.º - Treino de tigres.

GUIA TV/«A CAPITAL» - XXII

Uma jaula grande é colocada no centro da arena - a porta abre-se e entram três tigres. Você tem de conseguir fazer três truques;

1. Persuadir os animais a deitarem-se, carregando em cima e FIRE, depois virar-lhe as costas durante 9 segundos sem ser atacado;

2. Aliciar os tigres a irem sentar-se no outro lado da jaula;

3. Conseguir que os três atravessem um tubo e se sentem depois em bancos. Dos bancos devem seguidamente deitar-se ou sentar-se, em linha, ao lado esquerdo da jaula.

(Continua na página seguinte)

## **VIDEOJOGOS Por JOAQUIM ANDRADE**

### **Pokes & Dicas.**

### *(Continuação da página anterior)* **Controlos:**

### **Controlos**

Esquerda ou direita - o treinador vira para a esquerda ou direita;

 $Baixo - o treinador volta as costas aos tigres;$ 

Cima - o treinador ameaça com a cadeira;

Manter sempre a barra que nos equilíbra na vertical.

4.º - Passeio a cavalo

2. Agarrar a bola na plataforma e atirá- -la certeiramente ao cesto.

1. Fazer a rapariga saltar para o cavalo e dar uma volta completa ao rinque, sem cair com as «tartes» de creme atiradas pelo palhaço.

Para fazer o cavalo andar mais rápido carregar em esquerda. Na 2.ª parte, para atirar a bola, a rápariga tem que ir sentada

**SUPERMAN** - Para passar de nível basta carregar em 1.

3. Saltar por dentro de todos os arcos à volta do rinque.

4. Apanhar a bola suspensa do posto e atirá-Ia ao palhaço para o derrubar, evitando as «tartes» de creme que o palhaço lhe lança.

Fogo - o treinador faz um estalido com o chicote, na direcção em que os outros controlos estiverem accionados (ou, se nenhum estiver, para a frente). O tigre conrolado mover- -se-á na direcção do chicote, excepto se estiver deitado ou

### Controlos:

Acção do chicote - o chicote e a cadeira controlam o tigre que estiver mais próximo.

Acção da cadeira - se um tigre atacar, a cadeira pode ser usada para se defender (duas vezes). Se a cadeira for usada sem ser durante um ataque, o tigre mais próximo ataca.

Ataques - um tigre atacará se não lhe for dado um comando por um tempo razoável ou, também, se o comando dado não puder ser executado, como por ex.: andar para a esquerda quando está deitado:

### 2.º — Trapézio

1. Saltar dum trapézio para o outro, deste para o primeiro e novamente para a plataforma. .

2. O mesmo que o anterior mas, aqui, é preciso fazer um salto mortal com 360° de pirueta (pode ser feito em saltos separados)

Também tem de fazer três truques:

DE volta, para que ninguem sala da linha, o vosso espaço de<br>espera façam muita gente passar horas a teclar e teclar E volta, para que ninguém' saia da linha, o vosso espaço de rotinas e coisas traquinas. Com uma série de coisas que se (alterando e experimentando) no computador.

3. O mesmo que o anterior mas o salto. tem de ser duplo mortal.

- 
- 10 INPUT "RAMTOP-"; RMT: CLEAR RMT 20 LET END = 30000: LET A = 1: LET B = 0: POKE 23609, 15
- 
- 
- 30 INPUT UNE Z \$ 40 IF Z \$ = "S" THEN STOP 50 IF Z \$ = "K" THEN INPUT "ENDEREÇO-";
- 
- END: GOTO 30<br>
60 IF Z \$ = "J" THEN INPUT "NUM. HEX.-; LINE Z \$:<br>
GOSUB 140: PRINT # 0; Z \$; "HEX. =";<br>
C; "DEC.": PAUSE 0: GOTO 30<br>
70 IF Z \$ = "H" THEN INPUT "NUM. DEC.-"; DEC: GOSUB<br>
220: PRINT # 0; DEC; "DEC. =";
- 
- CHR \$ H; CHR \$ L; CHR \$ J; CHR \$ I; "HEX.":<br>PAUSE  $\Phi$ : GOTO 30<br>80 IF Z \$ = "G" THEN INPUT "Repres. bytes a partir de-";<br>RBY: CLS: FOR B = 0 TO 24 STEP 12: FOR A = 0<br>TO 21: LET DEC = PEEK RBY: GOSUB 220: PRINT<br>AT A, B;RBY
- RBY = RBY + 1: NEXT A: NEXT B: LET A = 1:<br>
LET B = 0: PAUSE 0: CLS: GOTO 30<br>
90 IF Z\$ = "L" THEN LET M = 65199: INPUT<br>
"Transf. a partir do END.-"; DEC: GOSUB 360:<br>
INPUT "Transf. para o END.-"; DEC: GOSUB 360: INPUT "Núm. de bytes a transf."; DEC: GOTO 370<br>100 LET  $A = A + 1$
- 
- 
- -
- 
- 110 IF A = 21 THEN LET A = 0: LET B = B + 12<br>120 IF B = 36 THEN LET A = 0: LET B = 0: CLS<br>130 PRINT AT A, B; END; "-"; 2 \$: GOSUB 140: POKE<br>- END, C: LET END = END + 1: GOTO 30<br>140 LET C = 0: LET D = LEN Z \$<br>150 FOR E = 1
- $(170 \text{ IF } CODE$  Z \$  $(E)$  < 57 THEN LET F = CODE Z \$
- 
- (E) 55 180 LET G = F' 16 (D-E) 190 LET C·= C + G 200 NEXT E
- 
- 210 RETURN
- 220 LET 1 = 9: LET J = 9: LET L = 9
- 
- 
- 
- 
- 
- 230 LET C = DEC<br>240 FOR D = 0 TO 3<br>250 LET H = C<br>260 IF C < 9 THEN LET H = H + 7<br>270 LET E = ((C/16) INT (C/16)) \* 16<br>280 LET C = INT (C/16)<br>290 IF C > 1 THEN LET H = H + 48: RETURN<br>300 IF E < 9 THEN LET E = E + 7
- 
- 
- 
- 
- 
- 310 GOTO 330 + D \* 10<br>
330 NEXT D<br>
330 NEXT L = E + 48: GOTO 320<br>
340 LET J = E + 48: GOTO 320<br>
350 LET L = E + 48: GOTO 320<br>
350 LET L = E + 48: GOTO 320<br>
360 GOSUB 220: LET Z \$ = CHR \$ J + CHR \$ 1:<br>
GOSUB 140: LET M = M
- 
- -

### Controlos:

Esquerda e direita - para ganhar balanço;

Fogo - para agarrar/largar o trapézio; se carregar em esquerda faz uma pirueta; se carregar em direita faz um salto mortal.

### 3.º - Corda bamba

1. Atravessar a corda e fazer um salto mortal no meio em ambas as direcções, duas vezes.

2. Atravessar a corda e fazer um salto mortal frontal no meio, para lá e para cá.

3. Atravessar a corda e fazer um salto mortal frontal no meio. para lá e para cá. Se carregar em fogo antes da chegada num salto, tem mais hipóteses de não peder o equilíbrio.

### THE MAF  $E$ FIFE,  $H = \mathcal{R}$  $\begin{array}{|c|c|c|}\n\hline\n\vdots & \vdots & \vdots \\
\hline\n\vdots & \vdots & \vdots \\
\hline\n\vdots & \vdots & \vdots \\
\hline\n\end{array}$  $\begin{array}{|c|c|c|}\n\hline\n\text{LIVERY}\n\hline\n\end{array}$ H<br>DIMG: CASINO |<br>|<br>|BARBIER ER : UNDER  $\frac{1}{\sqrt{2}}$ |<br>|----<br>! UNDERTAKERS LIVERY **BARBIER** THADING:<br>STORE: G: CASINO  $\blacksquare$ ,  $\blacksquare$ , and the set of  $\mathcal{C}$  , and  $\mathcal{C}$  , and  $\mathcal{C}$  , and  $\mathcal{C}$  , and  $\mathcal{C}$  , and  $\mathcal{C}$  , and  $\mathcal{C}$  , and  $\mathcal{C}$  , and  $\mathcal{C}$  , and  $\mathcal{C}$  , and  $\mathcal{C}$  , and  $\mathcal{C}$  , and  $\mathcal{C}$  , and  $\mathcal{C}$  I i ed I had the new only with the same of 21 , *'1/,'" ,. li II ' .* . *m~'·*   $GOLD$  $\frac{1}{2}$ **CEHETARY I** HINE ,  $GATE$  $\frac{1}{2}$ */,1;,'/,'//,/, :*  ////// . . . . . . ////////  $\mathsf{r}$

Para o salto mortal carregar direita + **FIRE** 

### **Fim de linha**

E é mesmo tempo de arrumar a loja por mais uma semana. Para despedida, o mapa de *Guntinqntet* enviado por *Luís Manuel Santos Dies- de Abreu,* da Rua Marquês de Ponte de Lima, 25-1.º d.<sup>to</sup> -1100 Lisboa, parece ser uma boa ideia. Procurem-no aqui perto.

**POKES & DICAS** 

JORNAL «A CAPITAL» TRAVESSA POÇO DA CIDADE, 26

1124 LISBOA CODEX'

Assim: A base hexadecimal é muito importante para o bom entendimento do código de máquina, visto que a maioria dos li-vros e revistas apresentam os seus programas e rotinas em hexadecimal. Um carregador de código de máquina, que aceita dados em hexadecimal, tem de necessariamente converter estes dados para a base decimal. Da linha 140 à linha 210, temos o conversor hexadecimal para decimal. O modo como este conversor funciona é muito simples: como sabemos, na base hexadecimal, temos que A = 10, B = 11, C = 12, D = 13, E = 14, F = 15. Atendendo a que cada algarismo hexadecimal vale 16 vezes mais do que o<br>seu vizinho à direita (ver linha 180 do programa), então: F 0 A 5 hexadecimal =  $(16^3 \times 15 + 16^2 \times 0 + 16^1 \times 10 + 16^0 \times 5)$  = 6605 decimal. Simples não é? De salientar que neste programa podem-se fazer convesões de qualquer número hexadecimal, qualquer que seja a sua extensão. Não é preciso dar entrada dos zeros à esquerda. No entanto, quando estiver a carregar em código de máquina, se for caso disso, ponha lá o zero. Afinal, essa é a maneira correcta. Como já devem ter verificado, este programa utiliza o mesmo conversor, para carregar o código de máquina ou para fazer qual-quer conversão, independentemente, um do outro. A conversão decimal-hexadecimal, também é muito simples. Este conversor ocupa as linhas 220 a 350 do programa. Pode ser utilizado, por exemplo, para saber o valor em hexadecimal de um endereço que depois vai ser parte integrante de um programa em código de máquina. Para a conversão, basta dividir o número decimal por *16'e* anotar o resto. Dividimos novamente o resultado ou o quociente por 16 não nos esquecendo do resto. E assim 'sucessivamente, até o quociente obtido ser menos do que um. O algarismo hexadecimal mais significativo será o último quociente obtido maior ou igual a um, Segue· se o último resto obtido, o penúltimo, e assim sucessivamente, até. ao primeiro. Os restos das divisões são obtidos na linha 270 do programa (isto graças' à função INT, que faz os arredondamentos sempre por defeito). Este programa faz conversões até 65535 decimal. Mais não seria necessário. Finalmente temos a rotina de transferências de bytes (em cqdigo de máquina). No programa BASIC, a linha 90 ocupa-se dos dados, que são: primeiro endereço do conjunto de bytes a transferir, primeiro endereço do novo endereço, e número de by-tes a transferir. As linhas 360, 370 e 380 encarregam-se de passar estes dados para os endereços de 65200 a 65205. O núcleo

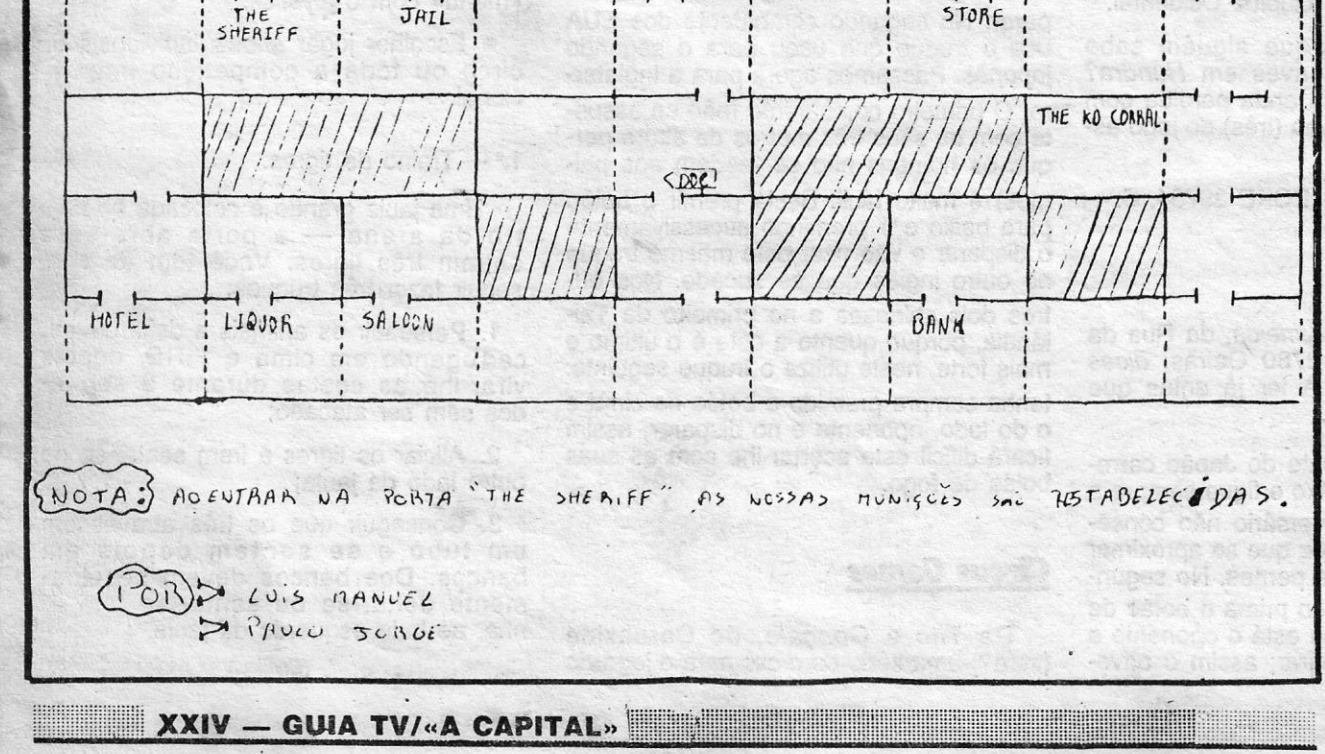

# **.Linha a linha**

### **Carregador de CM**

Um carregador de código máquina que faz ainda conversão<br>hex/decimal, «totalmente feito por mim», foi o que Nuno Sousa<br>Martins enviou para o Poço. E o Nuno, que vive no Largo Conde<br>Ottolini, 7-2.º d.<sup>io</sup> — 1500 Lisboa, ind

Esta, não é a listagem completa. O programa é constituído por duas partes: uma parte em BASIC (esta, listada acima), e<br>outra em código de máquina. Esta última, encontra-se listada l mais adiante,

Este programa não substituí ou sequer pretende substituir um *essembíer,* ou qualquer outro programa deste género, mas, todavia, é bastante útil e serve o seu propósito bastante bem (modéstia à parte).

Gostaria também de mostrar como funciona este programa, para que cada utilizador o possa modificar facilmente, conforme as suas necessidades (e este é um desafio que eu lanço).

. .. .:::::::::::::.;;:::::::::.: .. : .. :.::::.:.: ~ : : : : :

de programa de transferências de bytes encontra-se nos endere-<br>ços 65206 a 65219. Ocupa portanto 14 bytes. A listagem deste<br>programa bastante simples, encontra-se a seguir:

LD HL, (65200)<br>LD DE, (65202)<br>LD BC, (65204) LDIR **RET** 

Entre os parêntesis, podem-se ler três endereços. Estes en-<br>dereços devem ser assinalados em hexadecimal, mas eu optei<br>pela sua representação na base decimal, para um melhor com-<br>preensão do funcionamento desta rotina. As Entre os parêntesis, podem-se ler três endereços. Estes en-

K — definir endereço; S — STOP; J — conv. hex.-dec.; H — conv. dec.-hex.; G — representação de bytes; L — transferência de bytes.

Uma boa maneira de carregar a rotina de transferência de<br>bytes, será utilizando o programa BASIC.<br>Já agora: o programa BASIC ocupa 1733 bytes. A partir do<br>endereço 25400 a memória do computador está livre. Estes valo-<br>res ma BASIC.

Vamos a ver quem consegue melhorar ou aumentar este programa.

### Legendagem no computador

Vem de Rui Manuel Pegado dos Santos, da Praceta Avelar<br>Brotero, 22-r/c d.º — 2830 Barreiro, o programa que se segue.<br>Uma rotina de legendagem computodorizada que o Rui achou por<br>bem explicar. E é deste leitor também o mate

O primeiro programa que mando chama-se LEGENDAGEM<br>COMPUTODORIZADA. Como o próprio nome indica, trata-se de<br>um programa de legendas para os filmes feitos por amadores. Na<br>verdade, muita gente não sabe que isto é possível, e

David de escrito muito simples (caso contrário tornaria<br>a listagem muito extensa), sem a preocupação da apresentação<br>dos *screen* \$ (deixo esta preocupação para todos vocês, também<br>têm que fazer qualquer coisa não é só jog

- que fazer qualquer coisa nao e so jogar, puxem pela cabeça).<br>MODO DE INSTALAÇÃO Depois de ter o computador liga-<br>do, ligue o cabo de saída RF (cabo que liga o computador liga-<br>à antena do televisor), à tomada da antena d
- 
- Por outro lado o seu computador pode ter uma saída para um<br>sinal de vídeo composto, que pode ser directamente ligado<br>à tomada de entada do vídeogravador com toda a facilida-
- de com um cabo de cópia.<br>Introduza o programa. No fim do programa faça RUN (EN-<br>TER); se tudo correr bem poderá gravá-lo com SAVE "Le-<br>gendas" LINE 1

### EXPLICAÇÃO:

- 
- 
- 
- 

RUI SANTOS ....... personagem CARLOS<br>PATRÍCIA  $\cdots$  $\cdots$ **JOANA** (seguido de ENTER) Repetir os passos a; b; c; d; e (em cima) 10.ª pergunta: Quer meter mais autores? — se responder<br>sim (s) então voltará a fazer as mesmas peguntas, e terá de fazer como fez anteriormente, se responder não voltará ao início do programa.<br>Agora é tempo da listagem... ALFA MIGRO da Islagenta.<br>
ALFA MIGRO LEGENDAGEM COMPUTODORIZADA:<br>
1 REM XXRUI SANTOS 1988XX<br>
10 BORE 23058, 8<br>
10 BORDER 6: PAPER 6: INK 0: CLS<br>
31 PRINT PAPER 5: AT 1, 0: " 32 espaços"<br>
35 PRINT PAPER 5: AT 2, 0: " 33 es **ALFA MICRO** 100 CLS: PAUSE 200<br>
110 LET X \$ = N \$ + " apresenta..."<br>
120 FOR F = 1 TO LEN X \$<br>
130 PRINT INK COR; AT 5, F; X \$ (F);: PAUSE 3: NEXT F<br>
140 FOR F = 0 TO LEN X \$<br>
140 FOR F = 0 TO 31<br>
150 PRINT INK 9; AT 7, F; "-"; AT 8, 460 PAUSE 6<br>560 INPUT "Quer meter o aviso? (s/n)"; K \$<br>660 IF K \$ = "S" THEN GO TO 900<br>700 IF K \$ = "N" THEN GO TO 2000<br>701 IF K \$ = " " THEN GO TO 500<br>900 PRINT # 0; "Pulse uma tecla para a gravação"<br>910 PAUSE 6 1000 CLS: PAUSE 200: LET V \$ =" AVISO VOR ZW. LET V \$ = AVISO<br>
TITULAR DOS DIREITOS; LICEN-C<br>
IOU A OBRA CINEMATORGÁFICA<br>
INCLUINDO A SUA BANDA SONORA) C<br>
MICAMENTE PARA USO PRIVADO: T<br>
ODOS OS OUTROS DIREITOS SÃO<br>
ESERVADOS, QUALQUER OUTRO USO, C<br>
OPIA, REPRO 1010 FOR J = 1 TO LEN V \$<br>1020 PRINT V \$ (J);: PAUSE 3: NEXT J<br>1200 PAUSE 0 1200 PAUSE 0<br>
1200 PAUSE 0<br>
1200 INPUT "Quer meter texto explicativo? (S/N)"; R \$<br>
2010 IF R \$ = "S" THEN GO TO 2500<br>
2020 IF R \$ = "N" THEN GO TO 3000<br>
2030 IF R \$ = "N" THEN GO TO 3000<br>
2030 IF R \$ = "N" THEN GO TO 3000

TENSON'S BANK SALE

Poderá meter os autores da seguinte forma:

E algumas rotinas do Rui e tiradas da «Micro Hobby». REM Copiado da MICRO HOBBY 2 REM SCROLL<br>5 PAUSE 20<br>10 FOR F = 0 TO 20: PRINT AT 0,<br>20 POKE 23606, F<br>30 NEXT F<br>39 FOR F = 20 TO 0 STEP - 1<br>50 PRINT AT 0, 0; "RUI SANTOS"<br>50 POKE 23606, F: NEXT F<br>70 POKE 23606, 6: PRINT AT 0, 0;<br>"RUI SANTOS"<br>80 STOP REM SCROLL 1 REM copiado da MICRO HOBBY<br>
2 REM QUADRADOS EM MOVIMENTO<br>
10 LET N = 1<br>
20 FOR A = 0 TO 175 STEP N<br>
30 PLOT 0, A: OVER 1: DRAW 255, 0 39 NEXT A: UVER 1: DRAW<br>59 NEXT A = 0 TO 255 STEP N<br>50 FOR A = 0 TO 255 STEP N<br>60 PLOT A, 0: DRAW 0, 175<br>70 NEXT A<br>80 LET N = N + 1<br>90 GO TO 20 1 REM RUI SANTOS<br>10 FOR i = 1 TO 17<br>20 READ n: BEEP .2, n 30 NEXT i<br>50 DATA 0, 0, 4, 7, 12, 11, 9, -1, -1,<br>2, 11, 9, 7, -1, -1, 2, 0 1 REM RUI SANTOS<br>2 LET  $g = 20$ <br>5 FOR  $f = 1$  TO 20 6 LET  $g = g - 1$ <br>10 PRINT INK 2; PAPER 6; BRIGHT 1; AT 10, f;<br>"RUI SANTOS" 11 PRINT AT 10, g; "RUI SANTOS"<br>20 POKE 23692, - 1<br>30 BEEP .01, - 20<br>35 IF f < 18 THEN GO TO 1<br>36 NEXT f: GO TO 1 O jogo que se segue, foi também feito pelo Rui e trata-se de divide se segue, ion canno pero de perícia, onde o jogador terá de mover uma bola através do visor com as teclas de cursor, sem passar pelos mesmositios. Tem três vidas para conseguir o máximo de pontos.<br>Quando lhe fizerem **LONG WAY** O gráfico -"·" é Q REM RUI SANTOS 1988<br>FOR a=0 TO 7<br>READ n<br>POKE USR "®"1 a, n 3 5 NEXT a<br>
6 DATA  $24$ , 126, 126, 255, 255, 126, 126, 24<br>
11 BORDER 6: PAPER 6: INK Ø: CLS<br>
12 LET v\$="@@@": REM gráfico Q<br>
15 LET sc = Ø: LET vi= 3<br>
20 PLOT 248, 168: DRAW –241, Ø: DRAW<br>
0, – 161: PLOT 248, 8: DRAW Ø, 160 NEXT a 29 PRINT INK 2; FLASH 1; AT 18, 4; USE AS TECLAS<br>
DE CURSOR"L<br>
30 PRINT "'#' INK 2; FLASH 1; AT 20, 9;"<br>
BOA SORTE<br>
65 INPUT "VELOCIDADE 1 = rápido 10 = lento";sp<br>
66 IF sp > 10 OR sp < 1 THEN GO TO 65<br>
80 PAUSE 200: CLS<br> 80 PAUSE 200: CLS<br>
85 PLOT 248, 168: DRAW – 241, 0: DRAW<br>
6, – 161: PLOT 248, 8: DRAW 0, 160<br>
86 PRINT AT 21,1; "SCORE:"; AT 21, 11; AT<br>
21, 20; "VIDAS:"<br>
88 PRINT AT 21, 26; V\$<br>
90 LET a = 11: LET b = 16: LET a \$ = STR \$

1.ª pegunta: A cor que imprimirá o nome daquele que fez o<br>filme. Ex. -2- seguido de ENTER.<br>2.ª pergunta: BORDER. Ex.: 6.<br>3.ª pergunta: BORDER. Ex.: 6.<br>3.ª pergunta: PAPER. Ex.: 6<br>4.ª pegunta: Escrever o nome de quem fez o 130 LET  $b = b + (a \frac{a}{b} = \frac{n}{b})$ <br>
140 IF  $a = 21$  OR  $a = 0$  THEN LET<br>  $a = ABS (a - 20)$ <br>
150 IF  $b = 31$  OR  $b = 0$  THEN LET  $b = ABS$ 2650 PAUSE 0<br>2650 PAUSE 0<br>2660 FOR F = 0 TO 21<br>2670 PRINT AT F, 0; "<br>2680 PAUSE 0: NEXT F a) Pôr o videogravador em REC + PAUSE  $b)$ Prima a tecla S<br>Retire o PAUSE do videogravador 150 IF b = 31 OR b = 0 THEN LET b = ABS<br>
170 LET sc=sc+1: PRINT AT 21, 7; sc<br>
171 LEEP 0.021, -30<br>
180 IF SCREEN\$ (a, b)=" $\bullet$ " THEN GO TO 200<br>
190 GO TO 100<br>
200 CLS : PRINT PAPER 1; INK 7; FLASH 1; AT<br>
210 LET vi=vi-1<br> c) Retire o PAUSE do videogravador<br>d) Depois de tudo gravado carregue em STOP (videogra-2680 PAUSE 0<br>
3000 INPUT "Quer meter os nomes dos autores (s/n)?"; L<br>
3010 IF INKEY \$ = "S" THEN GO TO 4000<br>
3020 IF INKEY \$ = "N" THEN GO TO 6000<br>
3020 IF INKEY \$ = "" THEN GO TO 3000<br>
4000 INPUT "Escolha a cor para os a e) Prima uma tecla. 7.ª pergunta: Meter aviso (se responder sim (s) + ENTER<br>então ponha novamente o videogravador em REC + PAU-<br>SE: Prima uma tecla; Retire o PAUSE do videogravador;<br>Depois de tudo gravado carregue numa tecla. 210 LET View -1<br>230 LET View - ": FOR i=1 TO Vi: LET View -1 4 - 230 LET View - ": FOR i=1 TO Vi: LET View - View -1<br>239 PRINT AT 15,3; "So resta.", vi; " HOMENS"<br>250 PRINT AT 20, 10; "PREPARE-SE" 8.ª pergunta: Texto explicativo? - Já com certeza viram filmes onde nos aparece um pequeno texto que nos situa<br>no tempo e espaço de modo a que se perceba o filme,<br>portanto esta pegunta tem esse significado, poderão escre-"Pulse uma tecla para a gravação"<br>4060 PAUSE 0: CLS: PAUSE 100<br>4070 POKE 23692, 255: PRINT AT 17, 0; V \$<br>4090 FOR N = 0 TO 21<br>4090 POKE 23692, 255 260 GO TO 80<br>270 CLS: PRINT FLASH 1; INK 2; AT 13, 8; "JOGO<br>TERMINADO" ver o que quiserem se responderem sim (S + ENTER) TERMINADO"<br>
271 PRINT AT 9, 10; sc ;" PONTOS"<br>
280 INPUT "QUER JOGAR NOVAMENTE (s/n)"; x \$<br>
290 IF x\$="s" THEN GG TO 11<br>
300 IF x\$="n" THEN GG TO 1400<br>
301 IF x\$<>"s" THEN GG TO 400<br>
400 LET B\$="E TUDO PESSOAL. CONTINUEM<br> aparecerá: A) cor do texto — ex.: 2<br>
B) cor de PAPER — ex.: 6<br>
C) cor do BORDER — ex. 6<br>
D) Escreva o texto — "TEXTO " seguido de ENTER 4090 PORT 2002, 200<br>4100 PRINT "<br>4110 PAUSE 20<br>4111 IF N = 21 THEN GO TO 4500 Depetir as mesmas operações para a gravação a; b; c; d; e<br>(em cima) — pulse uma tecla mas continuando a gravar,<br>pois o programa tem uma rotina para apagar do «écran».<br>Só depois do «écran» limpo é que pode premir a tecla<br>ST 4220 NEXT N<br>4230 GO TO 4070<br>4500 PAUSE 0 4510 CLS: PRINT INK 9; AT 10; 0; "Cuer introduzir mais autores?"<br>4520 IF INKEY \$ = " "THEN GO TO 4520<br>4522 IF INKEY \$ = "S" THEN CLS: GO TO 4000<br>4530 IF INKEY \$ = "N" THEN GO TO 6000<br>6000 CLS: GO TO 1 9.ª pergunta: Meter os nomes dos autores, se responder<br>sim (s) deverá seguir os mesmos passos que fez para o<br>texto só que desta vez para os autores (passos A; B; C; D, em cima). **SEPARADOR** 

<u> Andreas Andreas Andreas Andreas Andreas Andreas Andreas Andreas Andreas Andreas Andreas Andreas Andreas Andreas Andreas Andreas Andreas Andreas Andreas Andreas Andreas Andreas Andreas Andreas Andreas Andreas Andreas Andr</u>